# **2017-10 Fedora Camp Texas**

- [Where](#page-0-0)
	- [Accommodations](#page-0-1)
	- <sup>o</sup> [Directions](#page-0-2)
	- <sup>o</sup> [Transportation](#page-1-0) o [Parking](#page-1-1)
	-
- [When](#page-1-2)  $\bullet$ **[Preparations](#page-1-3)**
- [Agenda/Presentations](#page-1-4)  $\bullet$
- <sup>o</sup> [16 October](#page-1-5)
	- <sup>o</sup> [17 October](#page-2-0)
	- <sup>o</sup> [18 October](#page-2-1)
- **[Catering](#page-2-2)**
- [Social Gatherings](#page-2-3)
- $\bullet$ [Local Information](#page-3-0)
	- [Food](#page-3-1)
		- [Things to Do and See](#page-3-2)
		- <sup>o</sup> [Resources](#page-3-3)

Co-hosted by University of Texas Libraries and Texas Digital Library, Fedora Camp offers everyone a chance to dive in and learn all about Fedora. Training will begin with the basics and build toward more advanced concepts–no prior Fedora experience is required. Participants can expect to come away with a deep dive Fedora learning experience coupled with multiple opportunities for applying hands-on techniques working with experienced trainers and Fedora gurus.

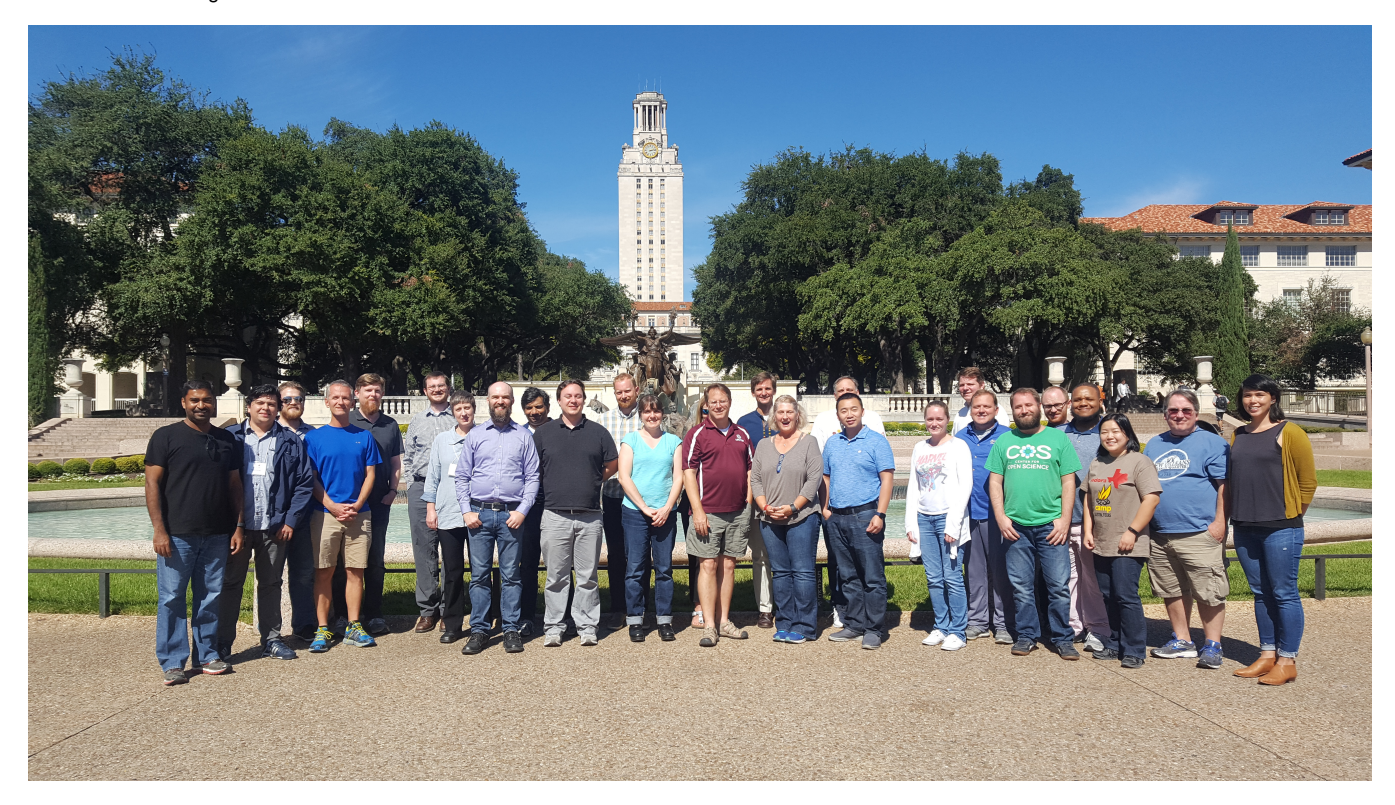

# <span id="page-0-0"></span>**Where**

PCL 1.124 Perry–Castañeda Library University of Texas at Austin 101 E 21st St. Austin, TX 78712

## <span id="page-0-1"></span>**Accommodations**

A special room rate (\$179/night) for attendees is available for attendees at the DoubleTree by Hilton until September 25th. [Book your room](http://doubletree.hilton.com/en/dt/groups/personalized/A/AUSIMDT-DUR-20171015/index.jhtml?WT.mc_id=POG) online to get the discount rate.

## <span id="page-0-2"></span>**Directions**

[Location](http://www.lib.utexas.edu/about/librarymap/pcl.html) of the Perry-Castaneda Library on campus and [floor map.](http://www.lib.utexas.edu/about/librarymap/pcl.html)

Location of the PCL on campus: <http://www.lib.utexas.edu/about/librarymap/pcl.html>

### <span id="page-1-0"></span>**Transportation**

Public transportation is provided by Capital Metro via a bus system and one light rail line (which runs from far north Austin to downtown). You can view the [bus and rail schedules](http://www.capmetro.org/) online.

operate in Austin, CORRECTION: [Uber a](https://www.uber.com/cities/austin/)nd [Lyft](https://www.lyft.com/cities/austin-tx) have returned to Austin, but there are [other ride-share](http://do512.com/p/how-to-get-around-austin-without-uber-and-lyft) and traditional taxi options available too.

Austin also has car-sharing services [car2go](https://www.car2go.com/US/en/austin/) and [Zipcar.](http://www.zipcar.com/Austin&gclid=CjwKEAjw_PfGBRDW_sutqMbQsmMSJAAMpUaphyPf2BOJvkT3t9O_kL3dNYfqoZN-m7dzBypMALvxhBoCwtDw_wcB)

### <span id="page-1-1"></span>**Parking**

If you need to park on campus, the garages nearest the Perry-Castaneda Library are the [Brazos Garage or the Conference Center Garage.](https://parking.utexas.edu/parking/garages/)

# <span id="page-1-2"></span>When

16-18 October 2017

# <span id="page-1-3"></span>**Preparations**

The camp will include several hands-on sections using a Fedora 4 Docker environment, so please follow these instructions to get the environment up and running on your laptop \*before\* the workshop.

NOTE: You will need a laptop with at least 4GB of RAM to run the Docker images. Depending on your laptop manufacturer, you may also need to enable virtualization in the BIOS.

- 1. Download, install, and run [Docker](https://www.docker.com/community-edition#/download).
- a. See the [Step-by-step instructions](https://github.com/fcrepo4-labs/fcrepo-api-x-demo#docker) for setting up Docker for the Fedora/API-X Demo.
- 2. Download and unzip the [Fedora/API-X Demo](https://github.com/fcrepo4-labs/fcrepo-api-x-demo/archive/master.zip).
- 3. Using a Command Line Interface, navigate to the directory where you unzipped the file from step 2
- 4. Run the command: docker-compose pull, which will download the latest images and any last-minute patches
- 5. Run the command: docker-compose up -d
- a. Note that this step will take a while as the Demo downloads and installs a full virtual environment
- 6. Test the Demo by opening your web browser and navigating to: <http://localhost:8080/fcrepo>
- a. The administrator username/password is fedoraAdmin/secret3 7. Turn off the Demo by running the command: docker-compose stop

We will also be making use of the curl command - if you are running MacOS or Linux you can already run this command, but if you are on Windows you can download the [git for windows](https://git-scm.com/downloads) application, which incudes a "git bash" shell containing standard unix commands as well as curl.

Finally, we will also have an opportunity to try out the new import/export utility during the camp. To follow along, please download the [executable JAR file](https://github.com/fcrepo4-labs/fcrepo-import-export/releases/download/fcrepo-import-export-0.2.0/fcrepo-import-export-0.2.0.jar). T he utility requires Java 8.

# <span id="page-1-4"></span>Agenda/Presentations

## <span id="page-1-5"></span>16 October

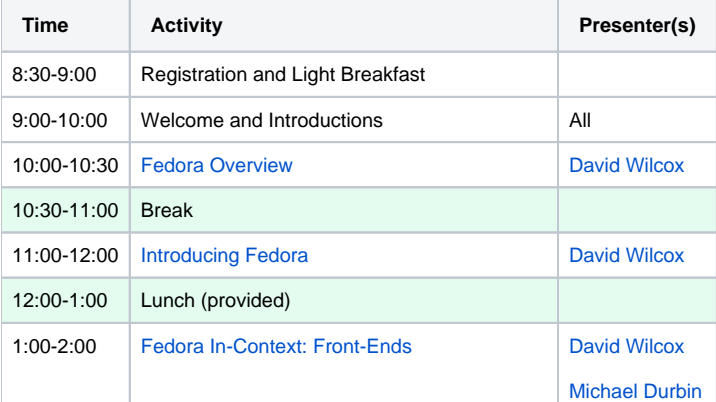

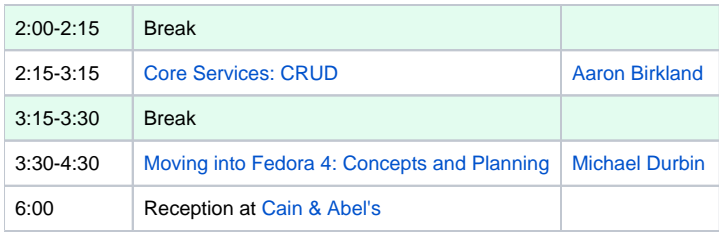

## <span id="page-2-0"></span>17 October

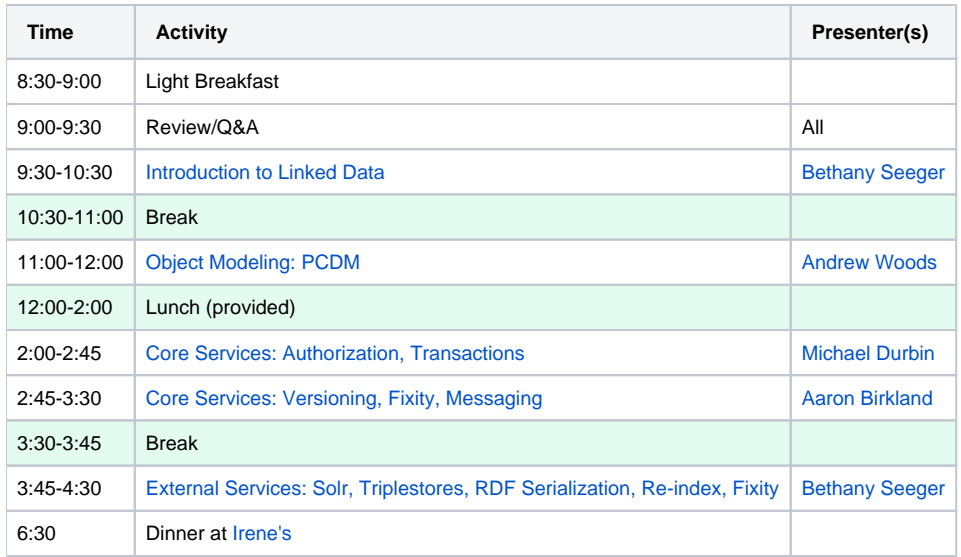

## <span id="page-2-1"></span>18 October

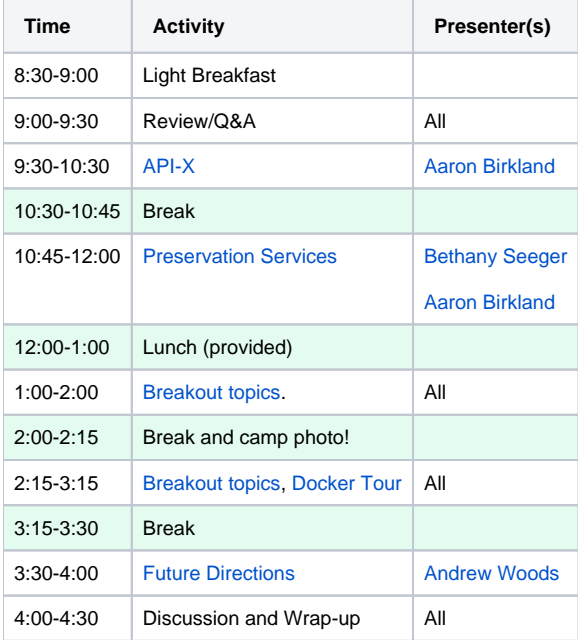

# <span id="page-2-2"></span>**Catering**

<span id="page-2-3"></span>A light breakfast, lunch, and an afternoon snack will be included on each day of the camp. Vegetarian, vegan, and gluten-free options will be available based on the dietary restrictions indicated on the registration form.

# Social Gatherings

**Monday, 16th October at 6pm** Join us for drinks and appetizers on the mezzanine at [Cain & Abel's,](https://abels.com/original) 2313 Rio Grande, Austin (.7 mile from the library).

**Tuesday, 17th October at 6:30pm** Join us for dinner on the main patio at [Irene's,](http://irenesaustin.com/) 506 West Avenue, Austin (1.5 miles from the library).

# <span id="page-3-0"></span>Local Information

## <span id="page-3-1"></span>Food

Austin has a great and innovative food scene beyond the Tex-Mex and BBQ for which we're known (although we have plenty of great examples of those too). See them on a map [here.](https://drive.google.com/open?id=14qn8X0HjdEUfboeBaovubz9Oxqc&usp=sharing)

#### Near campus/walkable:

Most options below are on ["the Drag"](https://www.google.com/maps/place/The+Drag,+Austin,+TX+78705/@30.2861046,-97.7446157,16z/data=!4m5!3m4!1s0x8644b5780fbd811f:0xfe3b5e5a879a9eb6!8m2!3d30.288467!4d-97.7420098) (i.e. Guadalupe Street, running along the west side of the UT campus).

- Clay Pit <http://claypit.com/>Contemporary Indian cuisine. Has a lunch buffet.
- Teji <http://tejifoods.com/>Counter-service Indian food.
- Fricano's Deli <http://fricanosdeli.com/> Huge and awesome deli sandwiches.
- Thai How Are You? <https://thaihowareyou.com/> OK Thai food and sushi.
- Arturo's Underground Cafe -<https://www.facebook.com/Arturos-Underground-Cafe-1498764873750539/> Eclectic global menu serving breakfast and lunch. Best coffee and breakfast tacos near campus.
- **•** Look Noodles & More <http://looknoodles.com/> Chinese noodle dishes and Japanese ramen
- Dobie Mall food court Located at the southwest corner of campus, the food court has a number of chain and local counter-service options (Subway, burritos, pizza, Korean food, etc.)

#### North of campus:

Still walkable, but you might want to catch a bus.

- Via 313 (Guadalupe location) <http://via313.com>Detroit-style pizza.
- Torchy's Tacos <http://torchystacos.com/> Great and creative tacos. There are several locations throughout Austin, including one at 2801 Guadalupe(just north of campus).
- Black's BBQ <http://blacksbbq.com/> Legit Texas BBQ. There is one at 3110 Guadalupe.
- Ruby's BBQ -<http://rubysbbq.com/> Best BBQ near campus on the corner of 29th at Guadalupe.
- Hopfields <http://hopfieldsaustin.com/> French pub with a good craft beer selection.
- Madam Mam (Guadalupe location) -<http://www.madammam.com/> Thai food.
- VERTS Mediterranean Grill (Guadalupe location) -<http://www.eatverts.com/> Counter-service Mediterranean.
- Trudy's Texas Star <http://www.trudys.com/> A local Tex-mex favorite.
- Freedmen's - [http://www.freedmensbar.com/](http://www.freedmensbar.com/?page_id=8)  Bar and BBQ restaurant.

#### Around town:

- Lots of great options. The Eater Top 38 is a great list: <https://austin.eater.com/maps/best-austin-restaurants-38>
- Looking for BBQ?
- Franklin's is probably Austin's most famous barbecue, but you have to get in line early and wait up to 3 hours (and hope they don't run out of brisket). <http://austin.eater.com/2011/6/15/6674795/bon-appetit-declares-franklin-the-best-barbecue-in-america>
- Other great barbecue choices include all of the ones on the Texas Monthly list for Austin. [http://www.texasmonthly.com/eat-my-words/list-top-50](http://www.texasmonthly.com/eat-my-words/list-top-50-barbecue-joints) [barbecue-joints](http://www.texasmonthly.com/eat-my-words/list-top-50-barbecue-joints)

Micklethwait Craft Meats is also excellent. <http://craftmeatsaustin.com/>

## <span id="page-3-2"></span>Things to Do and See

- Texas State Capitol It's beautiful and within walking distance of campus. You can tour the building, or join a protest. [http://www.tspb.texas.gov](http://www.tspb.texas.gov/prop/tcvc/cvc/cvc.html) [/prop/tcvc/cvc/cvc.html](http://www.tspb.texas.gov/prop/tcvc/cvc/cvc.html)
- Harry Ransom Humanities Research Center <http://www.hrc.utexas.edu/>This rare books (and more) archive is on the UT Austin campus. Permanent displays include a Gutenberg Bible and the First Photograph.
- Blanton Museum of Art <http://blantonmuseum.org/> Located on the UT Austin campus, the Blanton holds Austin's primary and largest art collection. It has strong collections of modern and contemporary art, Latin American art, Old Master paintings, and prints and drawings from Europe, the US and Latin America.
- Texas State History Museum <http://www.thestoryoftexas.com/> Right across the street from campus, the museum chronicles the story of Texas and contains an IMAX theater.
- Alamo Drafthouse Cinema<https://drafthouse.com/austin> Drink beer and eat food while watching a movie. Locations throughout Austin.
- Austin is great if you like to be outdoors, and we have many trails for hiking, running, and biking. The hike-and-bike trail around Lady Bird Lake is a favorite [\(https://www.austintexas.gov/department/ann-and-roy-butler-hike-and-bike-trail](https://www.austintexas.gov/department/ann-and-roy-butler-hike-and-bike-trail)). Lady Bird Lake, which is right downtown, is also great for paddleboarding, canoeing, and kayaking: <http://do512family.com/2015/07/where-to-rent-kayaks-canoes-sups-on-lady-bird-lake/>.

## <span id="page-3-3"></span>**Resources**

[Versioning Performance](https://wiki.lyrasis.org/display/FEDORA4x/Versioning+Performance)

[Web AC configuration](https://wiki.duraspace.org/display/FEDORA4x/WebAC+Authorization+Delegate)